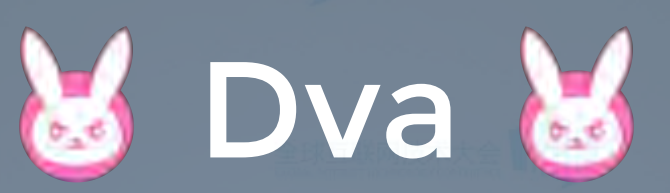

### React 应用框架在蚂蚁金服的 实践

陈成(花名:云谦)

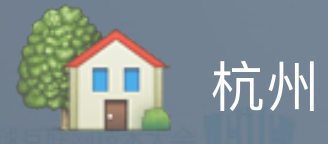

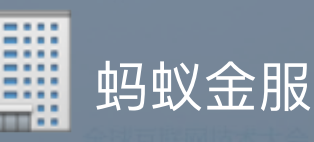

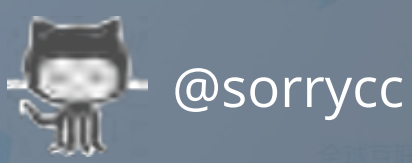

@chenchengpro

http://slides.com/sorrycc/dva

## 此次分享包含:

• 蚂蚁金服前端应用架构历程 • 介绍 Dva, 基于 redux 的前端框架 ● 我们的前端技术栈

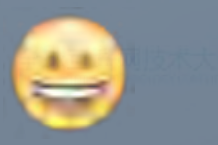

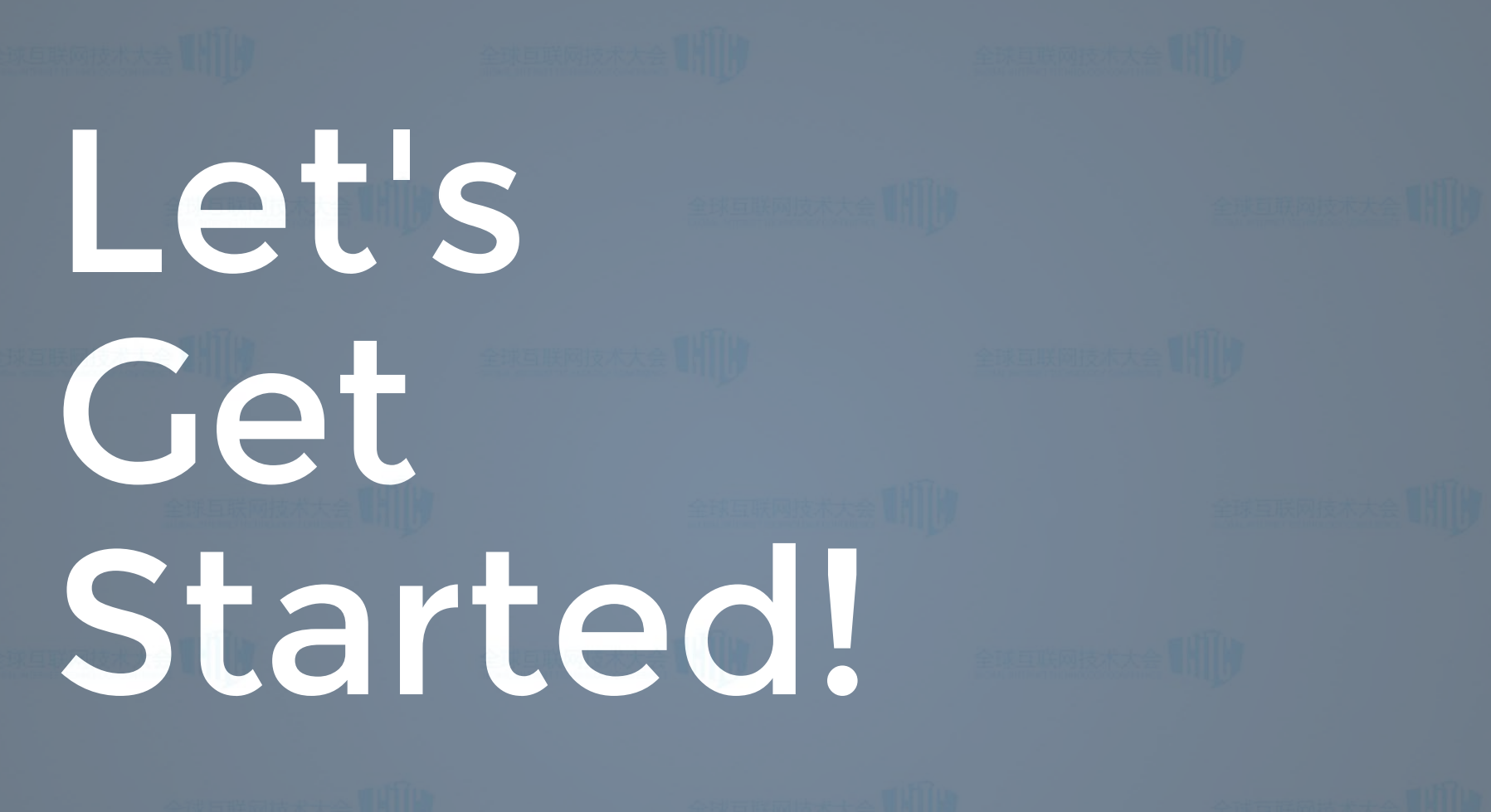

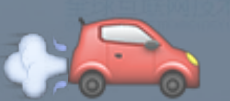

# 应用架构历程

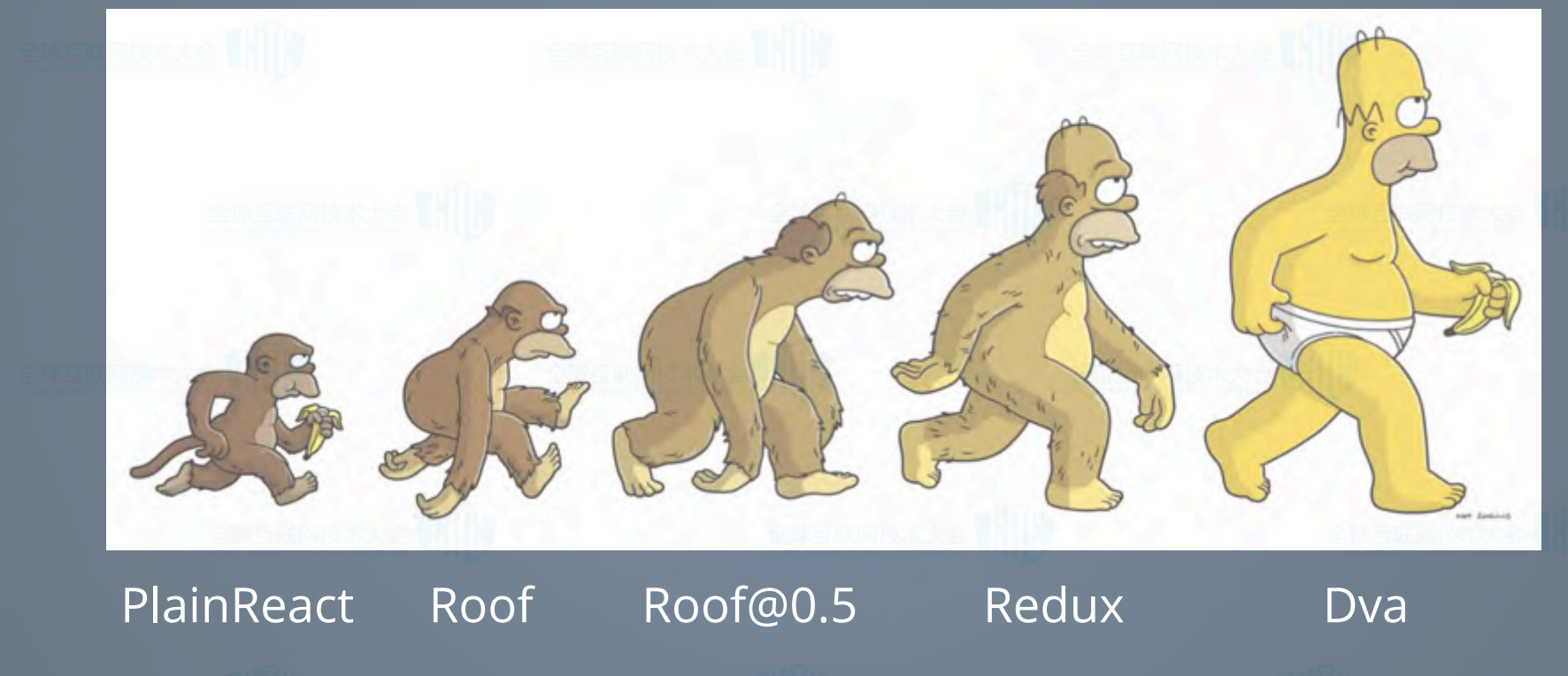

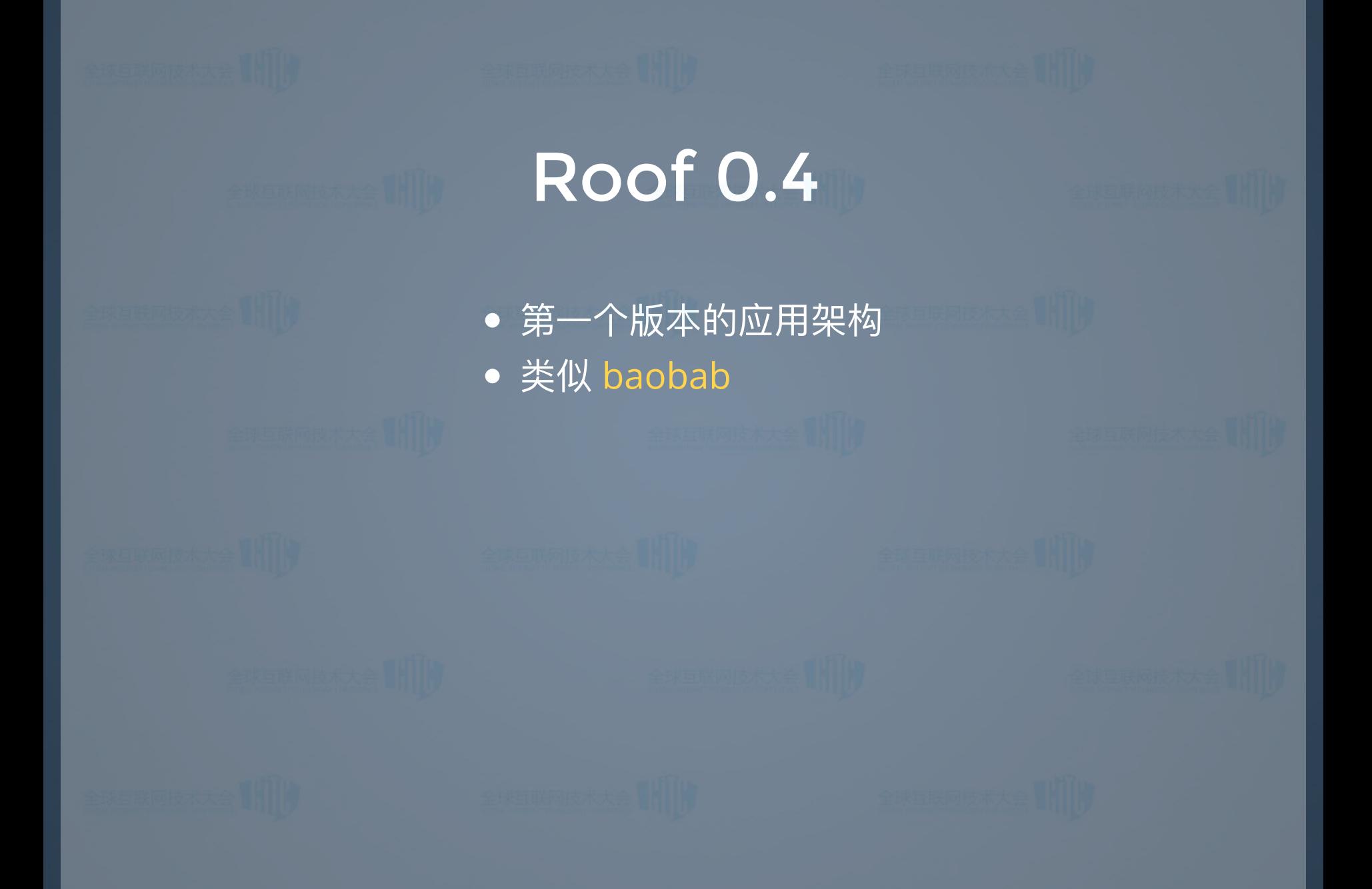

#### Roof 0.5

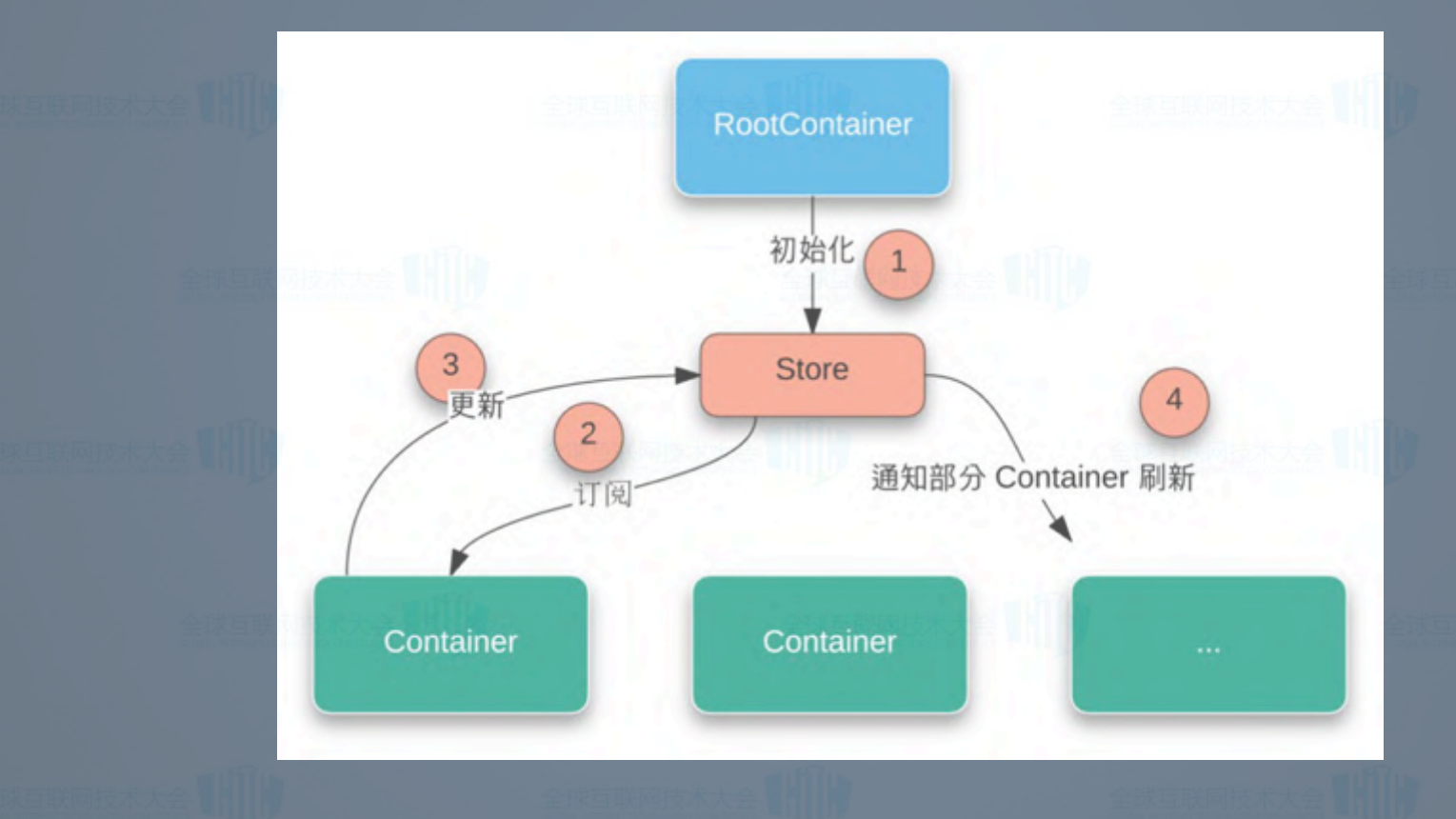

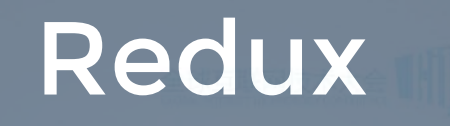

- 轻量级数据流方案, 解决从 state 到 component 的单向数据流转问题
- 借助 Action 和 Reducer 实现可预测的 state 变更
- 社区活跃, 丰富的扩展、调试方案

#### Redux 最佳实践

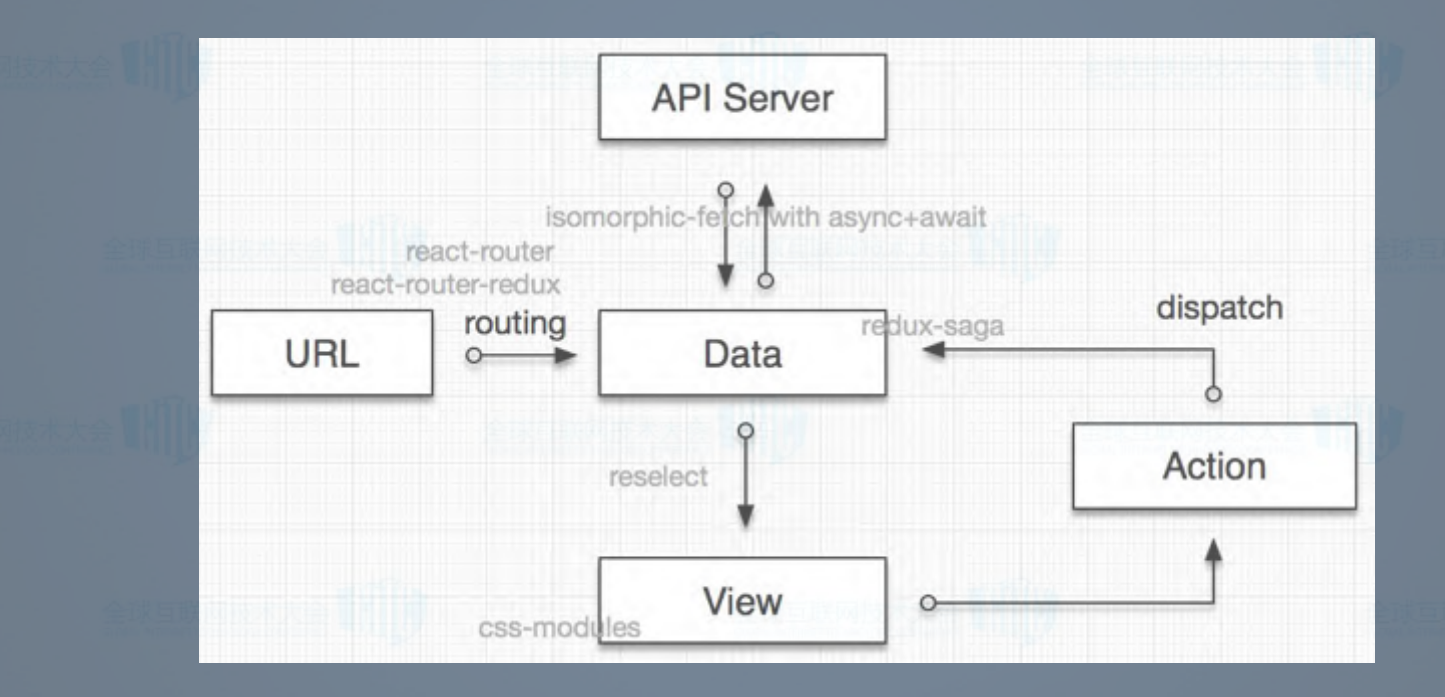

文: React + Redux 最佳实践

## 新的问题 ●

• 非常多的库供选择

 $\bullet$ 

- 代码写哪里? 是个问题
- 代码分散,影响专注力
- 一遍遍重复地写 showLoading 和 hideLoading
- 出错处理太繁琐, 每个异步 saga 都要 try .. catch
- 项目太大了, 我需要动态加载方案

## Dva Build redux application easier and better.

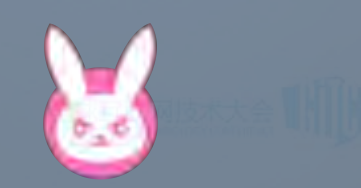

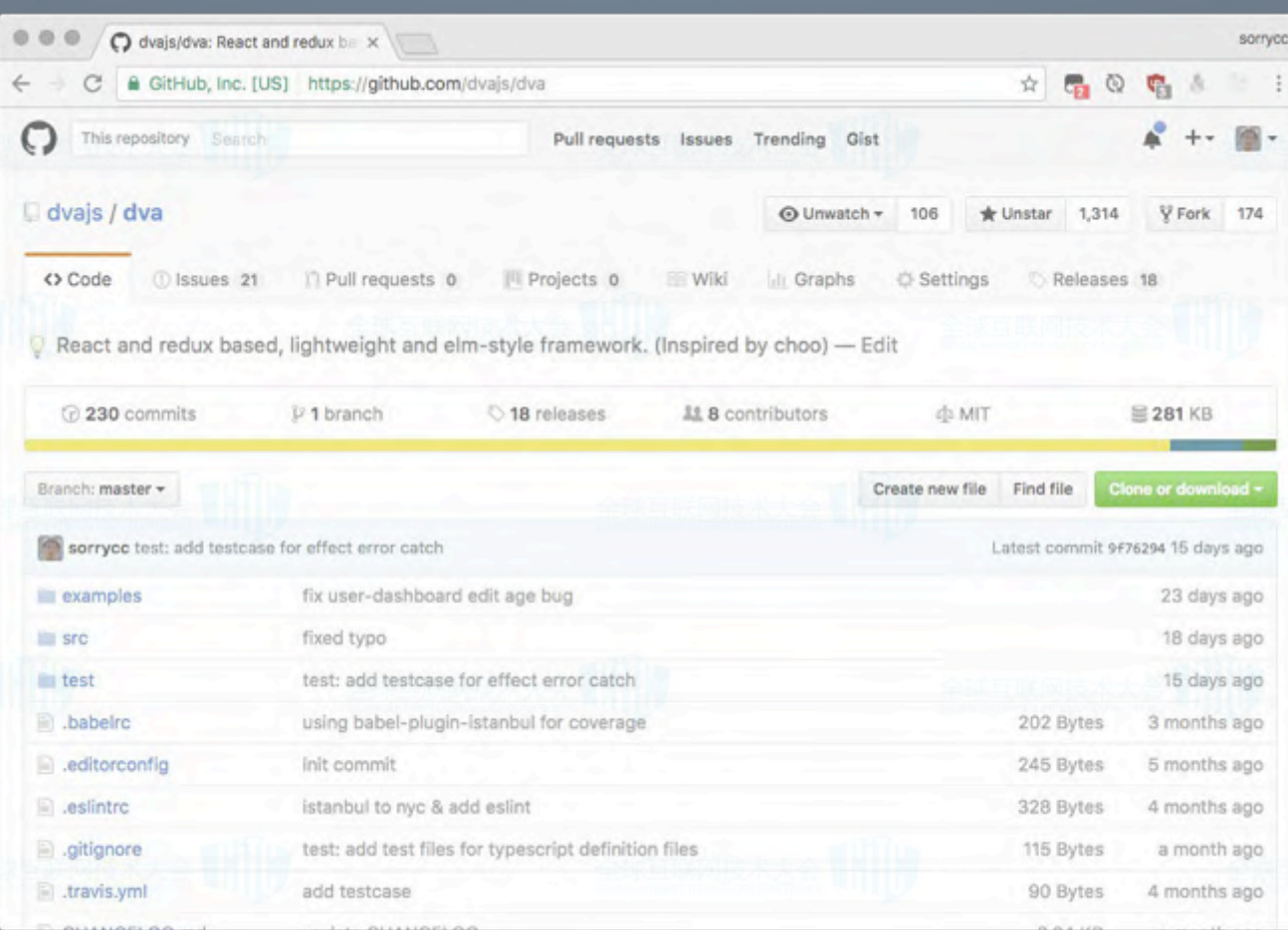

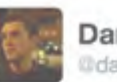

#### Dan Abramov @dan\_abramov

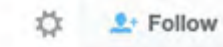

#### Cool to see some higher level libraries built on top of Redux ecosystem

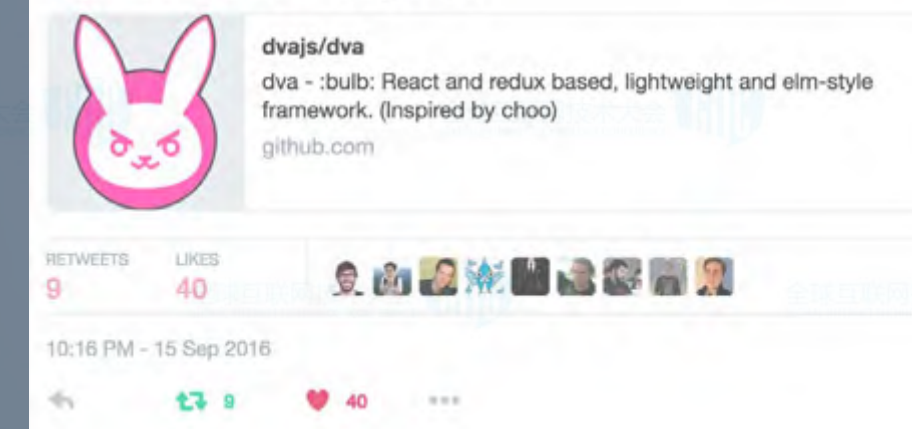

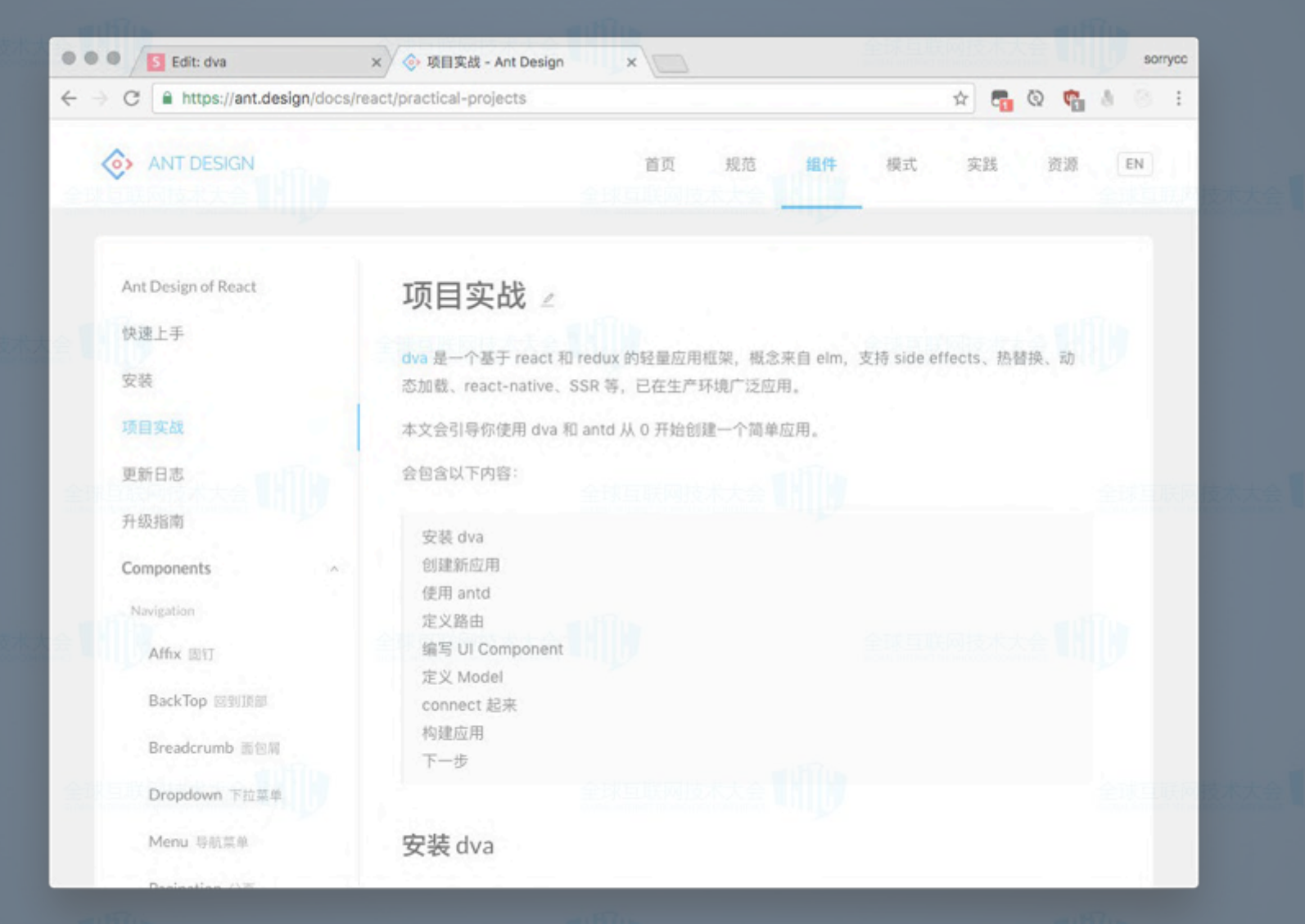

Dva @ 蚂蚁金服

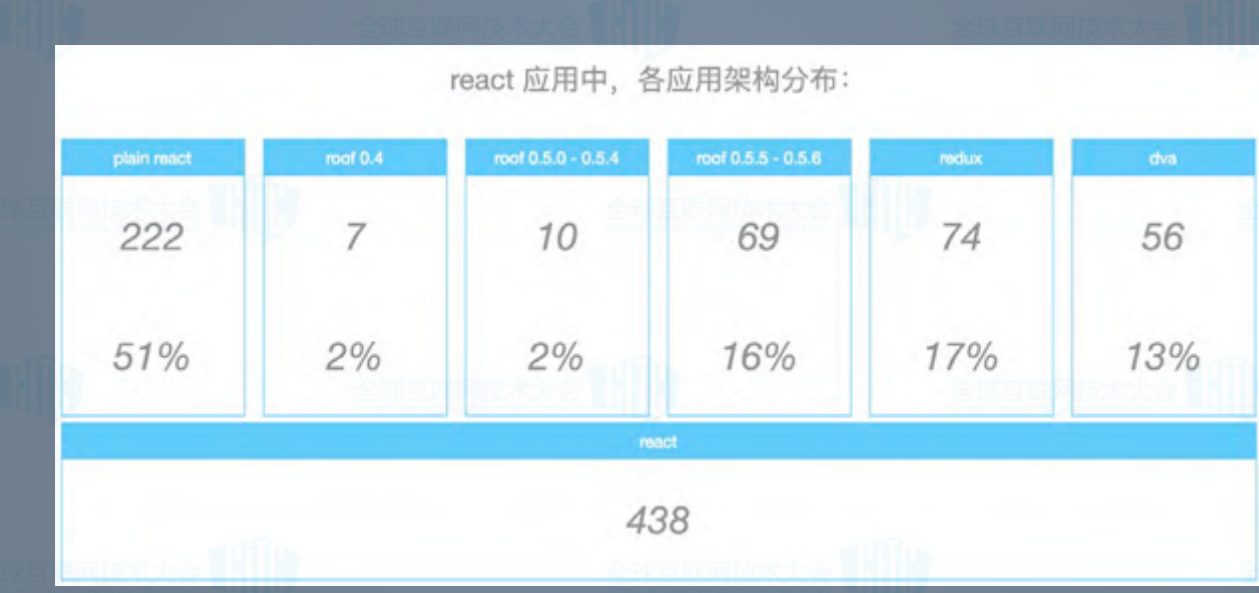

### Dva 是什么

- 框架, 而非类库
- 基于 redux, react-router, redux-saga 的轻 量级封装
- 借鉴 elm 的概念, Reducer, Effect 和 Subscription

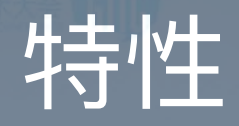

- 仅有 5 个 API
- 支持 HMR
- 支持 SSR (ServerSideRender)
- 支持 Mobile/ReactNative
- 支持 TypeScript
- 支持路由和 Model 的动态加载
- 完善的语法分析库 dva-ast

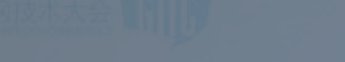

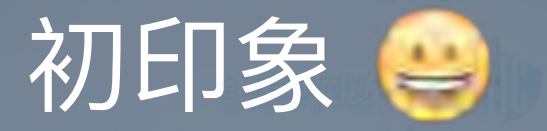

import dva from'dva';

// 1. 创建 dva 实例 const app =  $dva()$ ;

// 2. 装载插件 (可选) app.use(require('dva‐loading')());

// 3. 注册 Model app.model(require('./models/count'));

// 4. 配置路由 app.router(require('./router'));

// 5. 启动应用 app.start('#root');

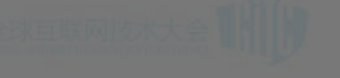

**DEMO** 

https://jsfiddle.net/puftw0ea/3/embedded/js,html,css,result/

#### $5$   $\uparrow$  API

- $app = dva(Opts)$
- app.use(Hooks)
- app.model(ModelObject)
- app.router(Function)
- app.start([HTMLElement], opts)

#### 8个概念 • State • Action · Model Reducer **Effect** Subscription · Router RouteComponent

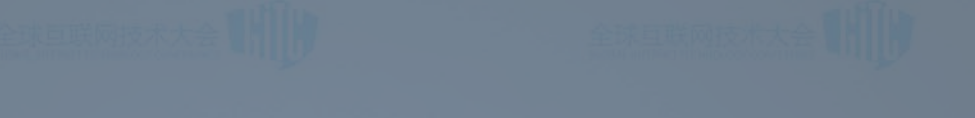

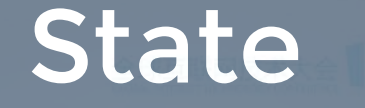

#### • State 表示应用的数据层,由 model 的 state 组成全局的 state

قੴ State

 todos:[], visibilityFilter:'SHOW\_ALL',

app.model({namespace:'todos', state: []}); app.model({namespace:'visibilityFilter', state: 'SHOW\_ALL'});

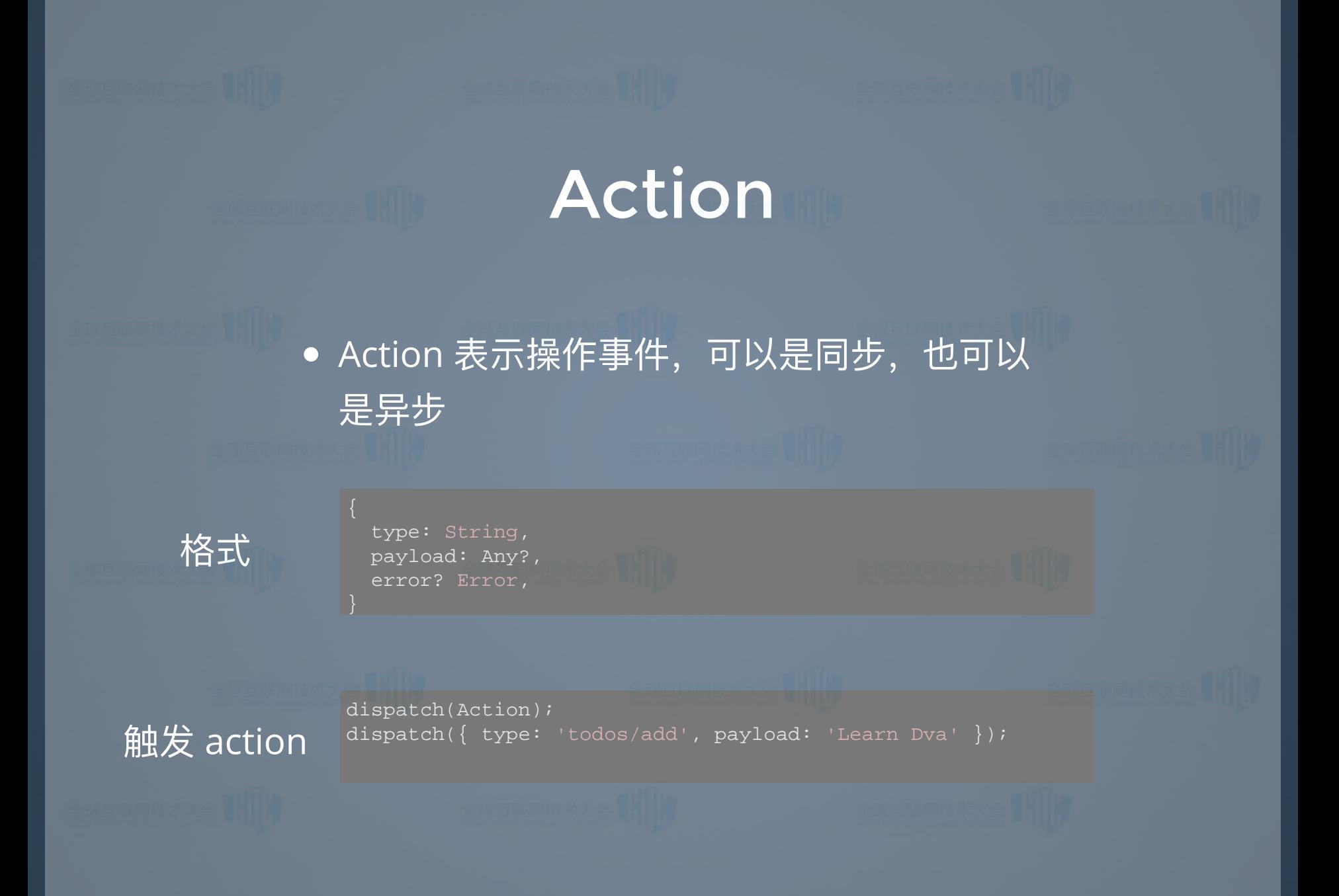

#### **Model**

• Model 非 MVC 中的 M, 而是领域模型, 用 于把数据相关的逻辑聚合到一起

- 包含 5 个 key
	- namespace
	- state  $\Box$
	- **reducers**
- $e$  ffects
	- subscriptions

### Model 例子

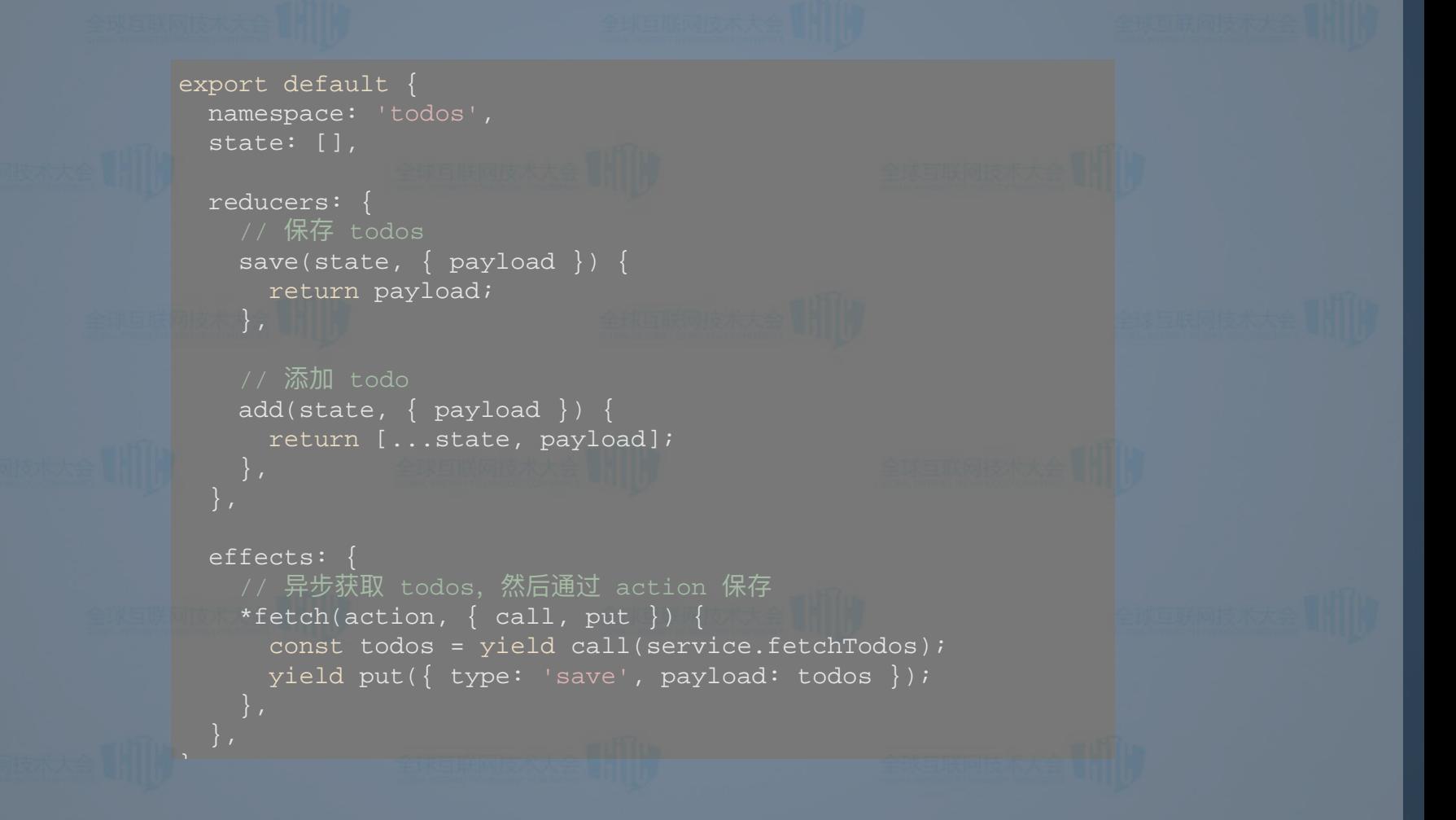

Reducer

• Reducer 是唯一可以修改 state 的地方, 接 收 state 和 action, 返回新的 state 。

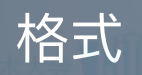

格式 (state, action) => newState

function(state, action) {

function(state, action) { return state + action.payload;

return state +  $\arctan$ . payload +  $\arctan$ .

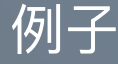

// bad

const foo =  $1i$ 

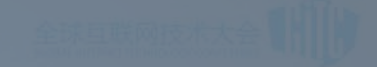

**Effect** 

#### • Effect 用于处理异步逻辑, 基于 redux-saga 实现 • 基于 Generator

格式

\*(action, effects) => void

例子

\*fetch(action,  $\{$  call, put, select  $\})$   $\{$ const todos = yield call(fetchTodos); yield put({ type: 'save', payload: todos });

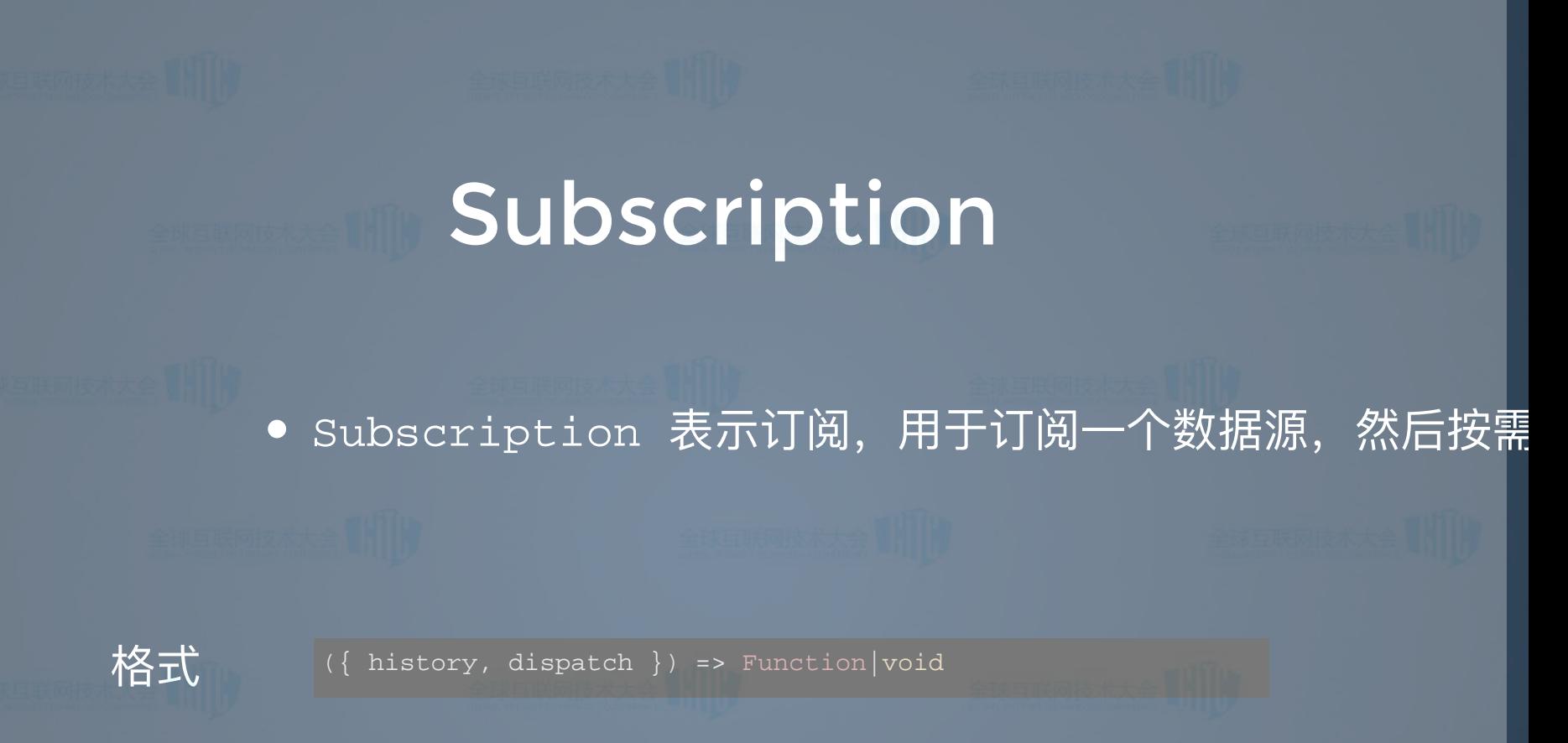

function({ dispatch, history }) { history.listen( $({\{$  pathname  $})$  => { if (pathname === '/users') { dispatch({ type: 'users/fetch',

例子

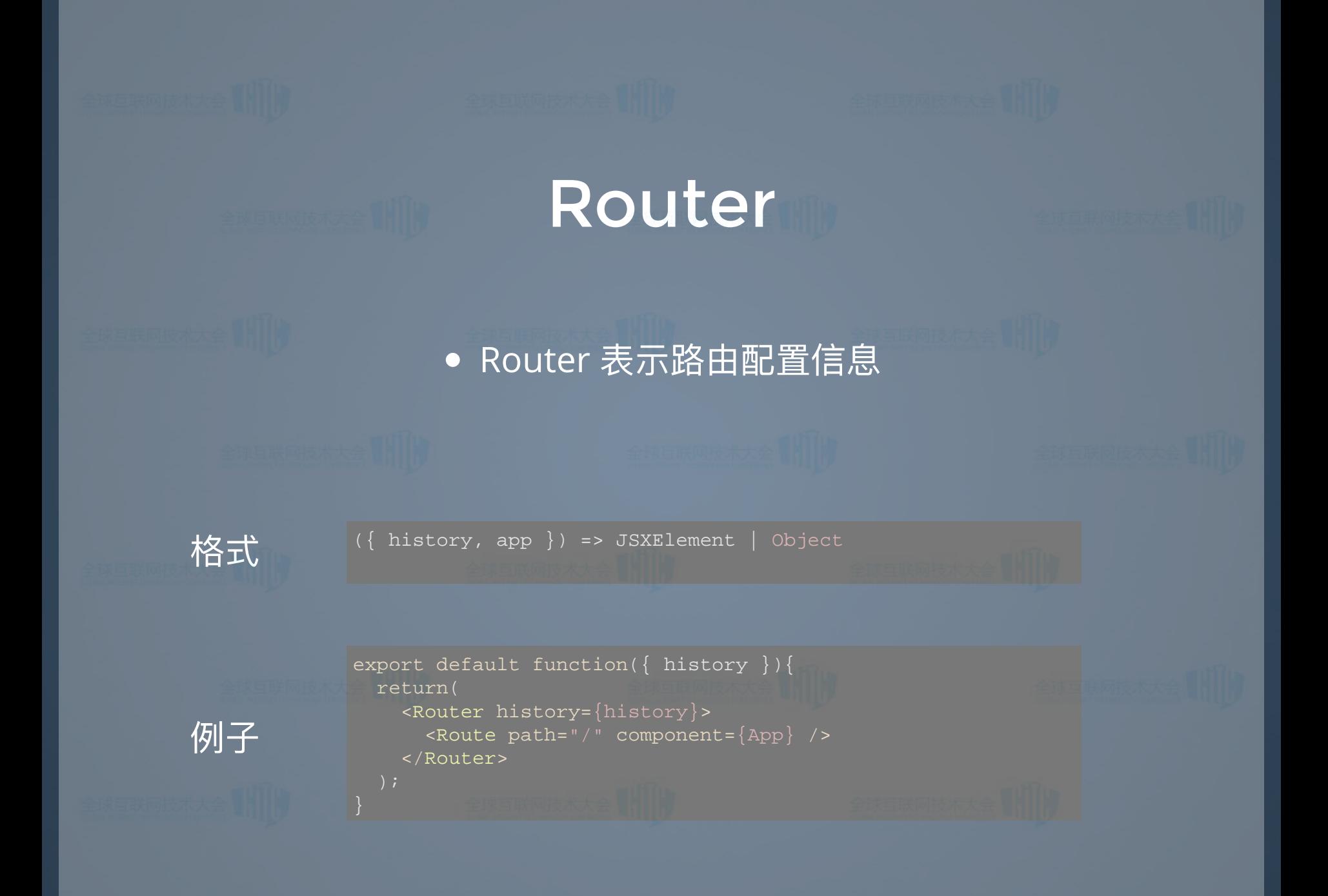

#### RouteComponent

● RouteComponent 表示 Router 里匹配路径 的 Component, 通常会绑定 model 的数据

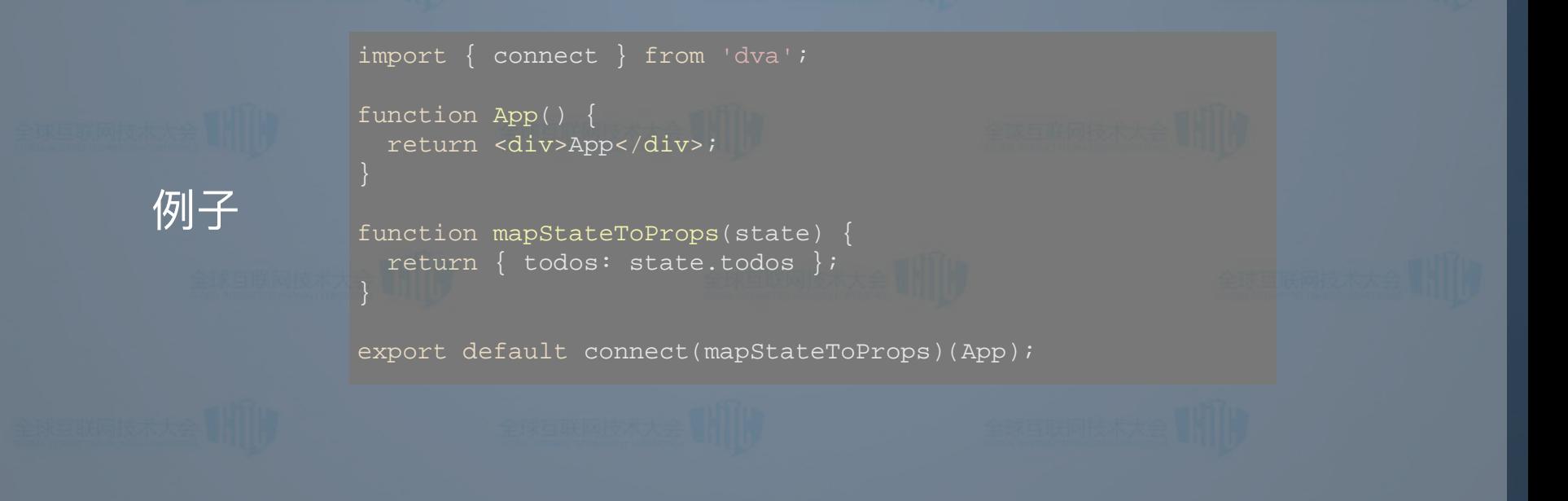

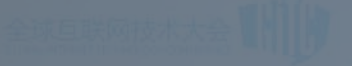

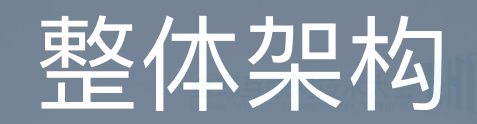

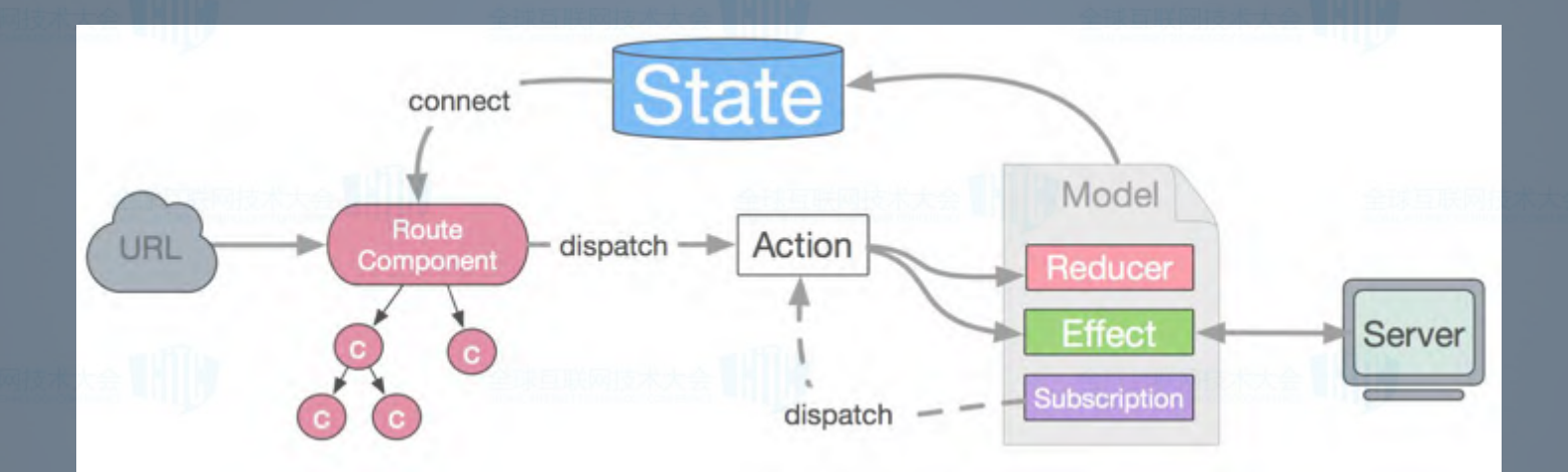

dva 生态

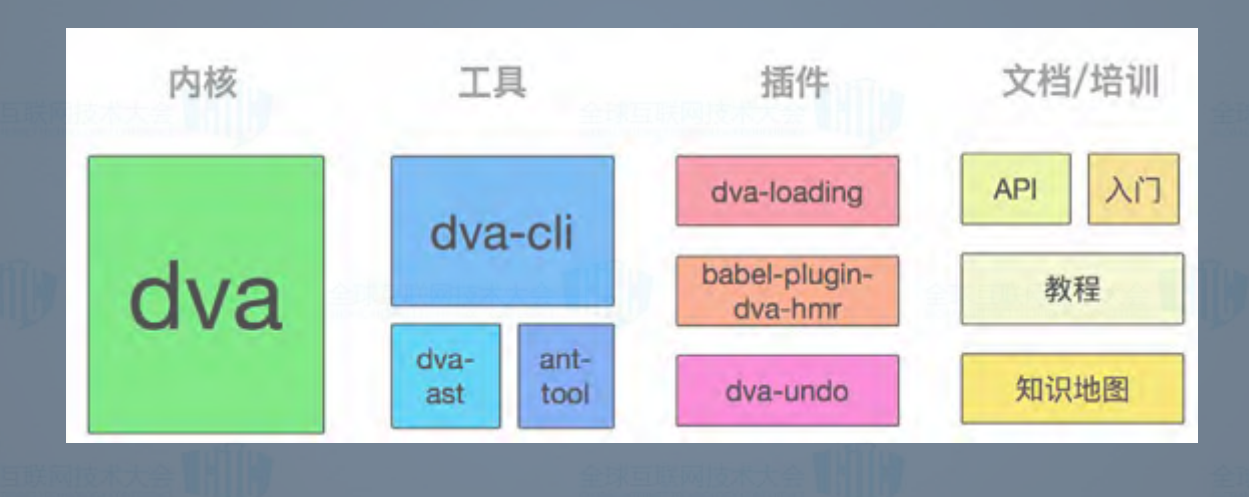

### **蚂蚁金服前端技术栈**

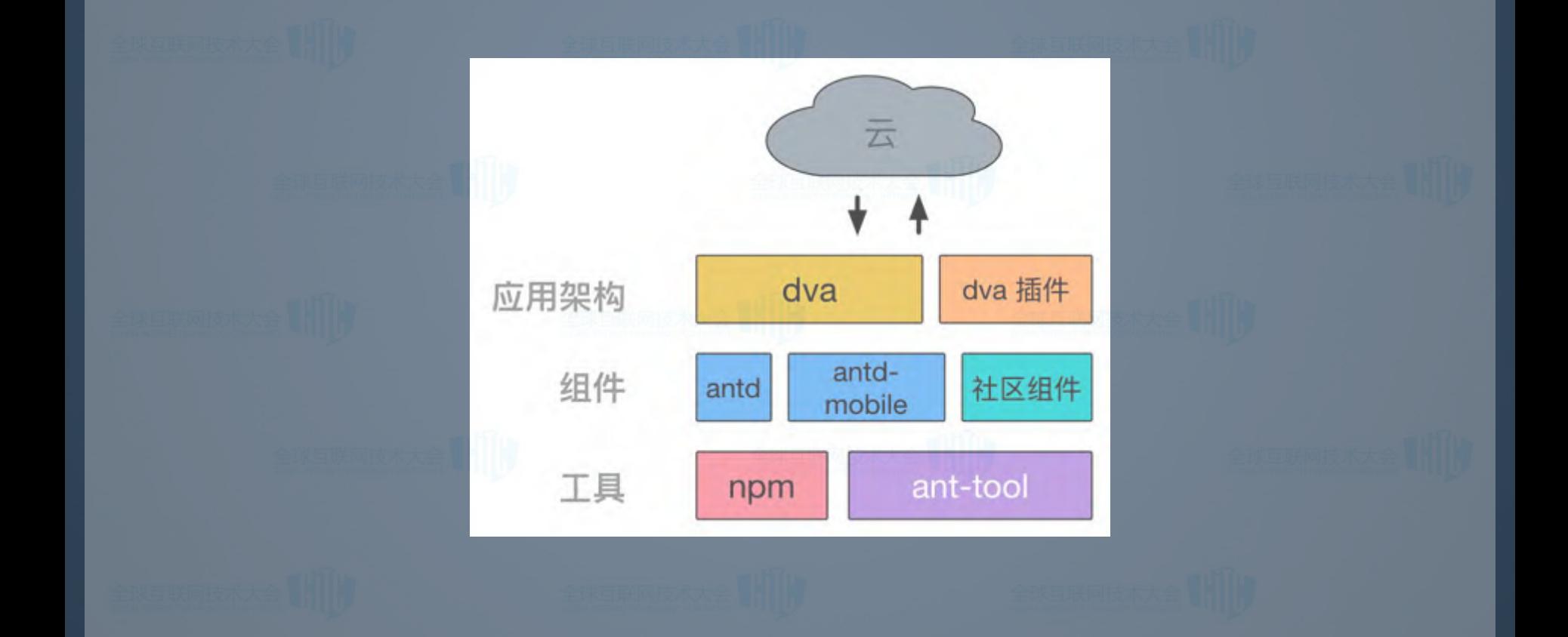

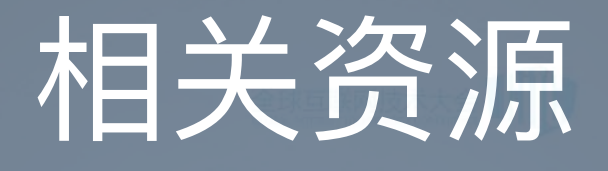

- 蚂蚁金服前端应用架构的发展和选择
- $\bullet$  dva 官网
- [awesome-dva](https://github.com/dvajs/awesome-dva) dva 资源列表
- [dva-knowledge](https://github.com/dvajs/dva-knowledgemap) 包含使用 dva 所需的所有 知识点
- 视频教程 一步步创建一个应用

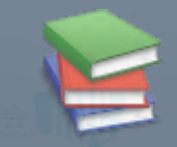

# Thank you!

@chenchengpro